## Calculate Linux - Bug # 515: (Đ<sup>2</sup>Đ<sup>3</sup>/<sub>4</sub>Đ·Đ<sup>3</sup>/<sub>4</sub>Đ<sup>3</sup>/<sub>2</sub>Đ<sup>3</sup>/<sub>4</sub>JĐ<sup>3</sup>D<sub>/</sub>Đ<sup>3</sup>/Đ<sub>2</sub> Đ<sub>4</sub> Đ<sup>2</sup> Đ<sub>4</sub>Đ<sup>4</sup>N·Ñ,Đ<sup>2</sup>Đ N· Đ<sup>2</sup> /etc/init.d/calcula

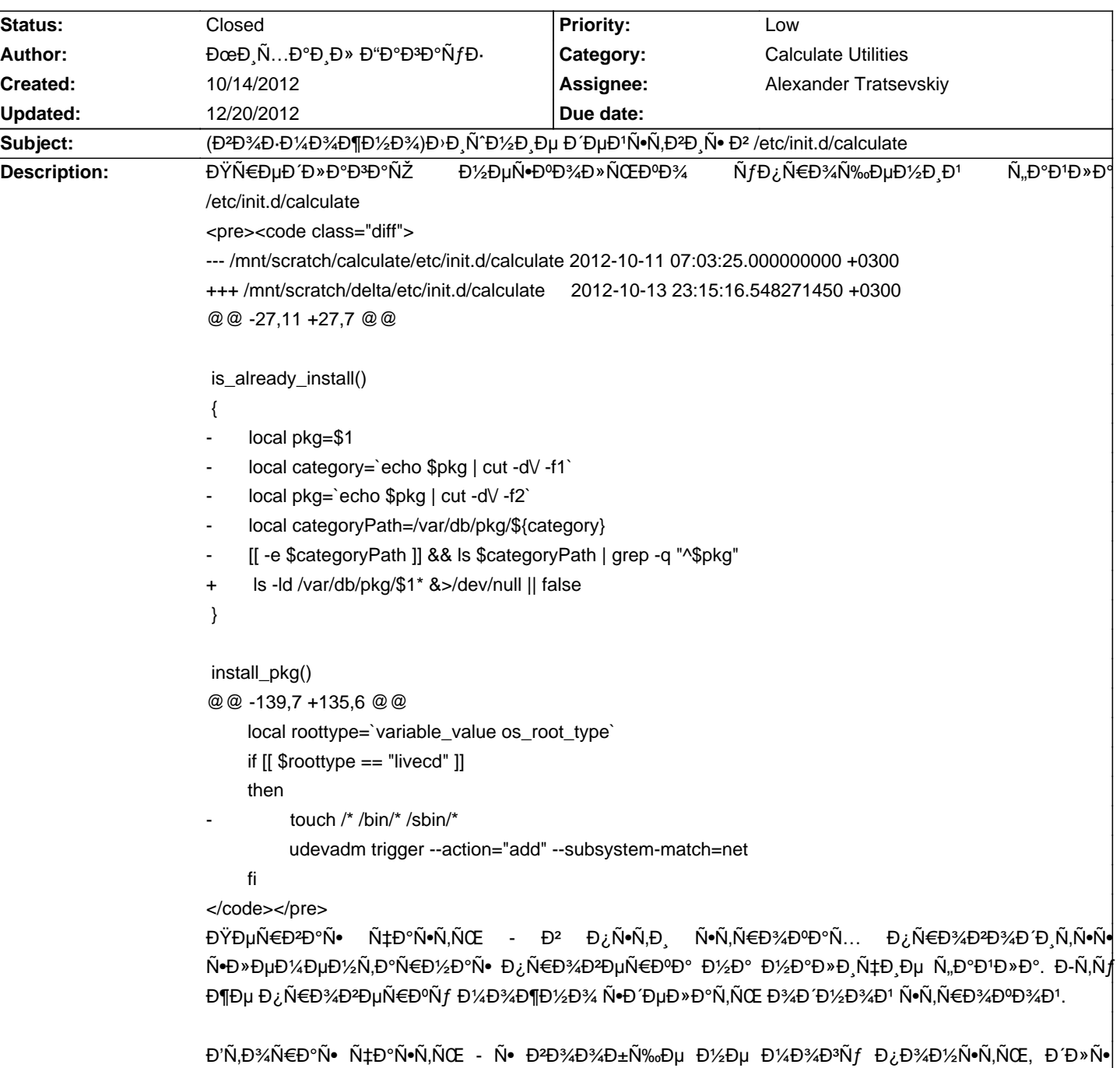

 $\tilde{N}$ ‡ĐµĐ<sup>3</sup>Đ¼ touch-Đ, $\tilde{N}$ , $\tilde{N}$ CE Đ, $\tilde{N}$ •Đ¿Đ¾Đ»Đ½ $\tilde{N}$ •еĐ¼ $\tilde{N}$ ‹Đµ $\tilde{N}$ <sub>»</sub>аĐ<sup>1</sup>Đ» $\tilde{N}$ ‹ Đ½Đ° livecd.

 $D\tilde{D} \tilde{D} \in D^2 \mathbb{Z}$  b  $D^2 \mathbb{Z}$  b  $D^2 \mathbb{Z}$  b  $D^2 \mathbb{Z}$  b  $D^2 \mathbb{Z}$   $D^2 \mathbb{Z}$  b  $D^2 \mathbb{Z}$  b  $D^2 \mathbb{Z}$  b  $D^2 \mathbb{Z}$  b  $D^2 \mathbb{Z}$  b  $D^2 \mathbb{Z}$  b  $D^2 \mathbb{Z}$  b  $D^2 \mathbb{Z}$  b  $D^2 \mathbb{Z}$  b  $D^2 \mathbb{Z}$   $B^2$  workspace  $\tilde{N}$ + $B$ % $D$ ⋅ $D$   $D$   $D$   $D$   $\tilde{D}$   $\tilde{N}$   $\in$   $B$   $\tilde{N}$  $D$   $\tilde{N}$  $D$   $\tilde{N}$  $\in$   $D$   $\tilde{N}$  $\in$   $D$   $\tilde{N}$  $\in$  $D$  $\tilde{N}$  $\in$  $D$  $\tilde{N}$  $\in$  $D$  $\tilde{N}$  $\in$  $D$  $\tilde{N}$  $\in$  $D$  $\tilde{N}$  $\in$ scratch-Ñ EDuD¶D D1/4Du.

 $D\widetilde{D} \widetilde{D} = D\widetilde{D} \widetilde{D} + D\widetilde{D} \widetilde{D} + D\widetilde{D} \widetilde{D} \widetilde{D}$  $\tilde{N}$ •Đ¾Đ¾ $\tilde{N}$ ,Đ $^2$ е $\tilde{N}$ , $\tilde{N}$ • $\tilde{N}$ ,Đ $^2$ еĐ½Đ½Đ¾ заĐ $^2$ Đ  $\tilde{N}$ v•Ñ•Ñ $^6$ «D $\tilde{N}$  ... D¾ $\tilde{N}$ , D½Đ  $\tilde{N}$ ...  $\tilde{N}$  $f\tilde{N}$ ,Đ  $\tilde{N}$ ,Đ  $\tilde{N}$ , $\tilde{N}$ ,)  $D\Delta D\Delta D\Delta D\Delta D\Delta D$ изменитьѕѕ, но в работающей ѕиѕтеме будут ĐΈ¾Ñ•Ñ,ÑfĐ¿Đ½Ñ‹ Ñ•Ñ,арые ĐªĐµÑ€Ñ•Đ¸Đ., Ñ• Ñfже Đ¿Đ¾Đ±Đ¸Ñ,Ñ‹Đ¼Đ¸  $D \cdot D \cdot D \cdot D \cdot \tilde{N} = D \cdot \tilde{A} D \cdot \tilde{N} = \tilde{N} \cdot \tilde{N} = D \cdot \tilde{A} D \cdot \tilde{N}$ 

Единѕтвенное разумное объѕѕнение,  $E^{\text{max}}$   $E^{\text{max}}$   $E^{\text{max}}$   $E^{\text{max}}$   $\tilde{E}^{\text{max}}$   $E^{\text{max}}$   $E^{\text{$ **Đ.Ñ•Đ¿Đ¾Đ»Đ½Ñ•ĐµĐ¼Ñ**‹Đµ Ñ.,аĐ½Đ»Ñ‹ Đ² Đ¿Đ°Đ¼Ñ•Ñ,ÑŒ, ĐΈ»Ñ• ÑfÑ•ĐºĐ¾Ñ€ĐµĐ½Đ.Ñ•

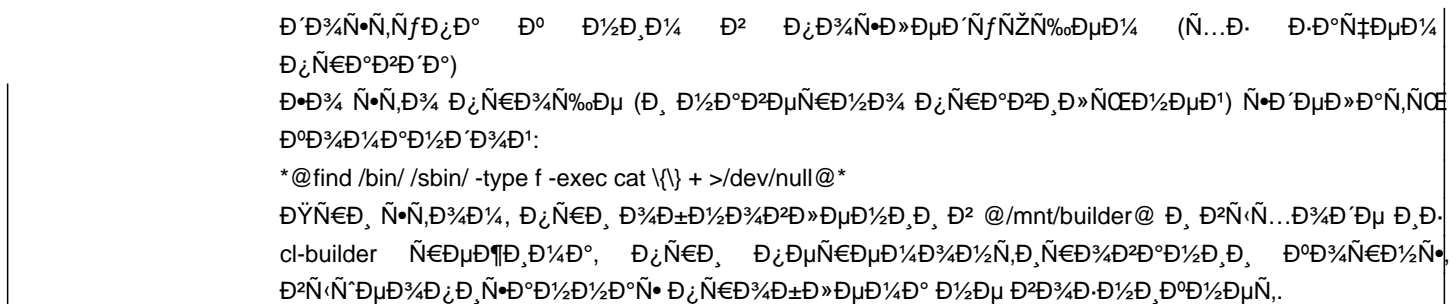

## **History**

## **11/26/2012 09:51 am - Mikhail Hiretsky**

> ls -ld /var/db/pkg/\$1\* &>/dev/null || false

ĐŸĐ¾Ñ+Đ¼Đ¾Ñ,Ñ€Đ,Ñ,е Ñ+ĐºĐ¾Đ»ÑŒĐºĐ¾ Đ¿ĐºĐµÑ,Đ¾Đ<sup>2</sup> @sys-apps/calculate@ бÑfдеÑ, ÑfÑ•Ñ,аĐ½Đ¾ĐºĐ»ĐµĐ½Đ¾ Đ<sup>2</sup> Ñ•Đ Ñ•Ñ,еĐ¼Đµ.

> Đ'Ñ,Đ¾Ñ€Đ°Ñ• чаÑ•Ñ,ÑŒ - Ñ• Đ<del>'</del>Đ¾Đ¾Đ±Ñ‰Đµ Đ¼Đμ Đ¼Đ¾Đ¾Ť Đ¿Đ¾Đ¼Ñ•Ň,ÑŒ, Đ´Đ»Ñ• чеĐªĐ¾ touch-иÑ,ÑŒ  $\mathsf{D}_\mathsf{J} \tilde{\mathsf{N}} \bullet \mathsf{D}_\mathsf{L} \mathsf{D} \text{Re} \mathsf{D} \mathsf{D}_\mathsf{L} \tilde{\mathsf{N}} \bullet \mathsf{D} \mathsf{H} \mathsf{D}_\mathsf{H} \tilde{\mathsf{N}} \circ \mathsf{D} \mathsf{H} \ \tilde{\mathsf{N}} \mathsf{N} \circ \mathsf{D}_\mathsf{H} \mathsf{N} \circ \mathsf{D}_\mathsf{H} \mathsf{N} \circ \mathsf{D}_\mathsf{H} \mathsf{N} \circ \mathsf{D}_\mathsf{H} \mathsf{N} \circ$ 

Đ"Đ»Ñ• PXE, Đ¿Ñ€Đ¸ Đ¿ĐµÑ€ĐµĐ´Ñ'Ñ€Đ<sup>3</sup>Đ,ĐºĐ½Đ,и Ñ•ĐµÑ,и Đ¿Ñ€Đ¸ заĐ¾Ñ€ÑƒĐ·ĐºĐµ Đ,Đ½Đ°Ñ‡Đµ Đ¼Đ¾Đ¶ĐµÑ,  $D\partial \mathcal{L} D^3\mathcal{L} D^2D \mathcal{L} \tilde N \bullet D\mathcal{L} \tilde N f \tilde N, \tilde N$ СЕ.

## **12/20/2012 06:02 pm - Mikhail Hiretsky**

- Status changed from New to Closed